# Recomendaciones para consumo de información de Market Data a través de Multicast

## Objetivo

Brindar sugerencias y/o recomendaciones a los clientes de la Bolsa Mexicana de Valores con respecto a la forma en la que deben de utilizar el protocolo definido para el consumo de información de Market Data a través de Multicast.

## Introducción

El propósito de este documento es tan solo plasmar algunos puntos clave que deben ser tomados en cuenta por los clientes que consumirán la información de Market Data vía Multicast.

No es riguroso que se lleven a cabo tal cual se están describiendo ya que cada cliente puede tener una alternativa distinta, por lo que solo son sugerencias o recomendaciones hacia el usuario final de Market Data.

## Consideraciones

## Información en tiempo real

La información que es enviada en tiempo real es distribuida a través de dos canales en los que se transmite información idéntica. Uno de ellos conocido como Feed A y otro como Feed B.

**C1.-** En caso de que no se reciba algún paquete por cualquiera de los canales, se debe de verificar sí en el otro canal llegó ese paquete y de esta manera no pedir una retransmisión inmediatamente.

**C2.-** Se sugiere tomar uno de los dos canales como principal, aunque siempre se debe de estar escuchando de los dos canales. El canal que se recomienda tomar como principal es el Feed A y en caso de no recibir algún paquete, consultar en el Feed B.

**C3.-** Por cada uno de los canales de Multicast, Feed A y Feed B, se tiene un mecanismo en el cual, en caso de no existir mensajes a difundir por 5 segundos se envía un mensaje de Heart Beat, por lo que al menos cada 5 segundos se deberá de recibir un mensaje por el Feed A y por el Feed B de cada uno de los productos. De esta manera se puede identificar si existe un problema en la recepción de la información por parte de los consumidores.

**C4.-** El envió en tiempo real y también a través de los mecanismos de recuperación se hace a través de paquetes. Cada uno de estos paquetes puede contener múltiples mensajes, en el encabezado se indica cuantos mensajes contiene cada uno de estos paquetes. No hay un número fijo de mensajes que se va enviar en cada paquete por lo que los clientes deberán de esperar la cantidad de mensajes de forma dinámica.

**C5.-** El Encoding utilizado para los campos ALFA es ISO 8859-1 justificado a la izquierda y lleno con espacios a la derecha. Los campos enteros están ordenados bajo el sistema big-endian y son con signo.

## Servicios de recuperación

**C6.-** Para conectarse a los servicios de recuperación, ya sea al de retransmisión o el de snapshot existen dos IP's disponibles para realizar la subscripción. Los clientes deberán de efectuar su petición por cualquiera de las dos IP's, y en el caso de que alguna de ellas no les responda, deberán de esperar 5 segundos antes de intentar conectarse con la otra IP.

**C7.-** Por un tema de seguridad las IP's de los clientes por las que van a solicitar las retransmisiones o Snapshot se deben de tener registradas previamente y el alta de las IP's se hace con un día de anticipación.

**C8.-** La retransmisión debe solicitarse sólo en caso de que no se encuentre la secuencia en ninguno de los dos FEEDs, y sí la perdida es menos a los 19,9999 registros.

**C9.-** Si solicita una retransmisión, no dejar de consumir la información de tiempo real, esto evitará más retransmisiones o que deje de operar mientras el sistema responde la solicitud de retransmisión.

**C10.-** Solicitar un SnapShot, debe ser el último recurso a ocupar y sólo para casos catastróficos, de ser posible solo usarlos antes del inicio de remate o al final del remate.

### Profundidad Completa

Los canales en los que se difunde la información de profundidad completa, es responsabilidad del consumidor ir armando el corro conforme va recibiendo las notificaciones de alta, baja y cambio de las posturas.

Los formatos con los que se puede ir construyendo el corro de posturas son los siguientes:

- A: Alta de Orden / Order Addition
- · F: Modificación de Orden / Order Change
- C: Ejecución de Ordenes / Execution of Orders
- D: Cancelación de Ordenes / Orders Cancellation

**C11.-** Para las posturas a precio de mercado se enviará un valor de cero para el precio.

**C12.-** En las posturas que sean ingresadas con volumen oculto, tampoco se enviará el volumen que mantienen oculto las posturas, solo el que esté disponible para mostrarse.

**C13.-** El mensaje de Ejecución de órdenes indica que se ha realizado un hecho y deberá de restársele volumen a la postura, ya sea que se cierre por completo o solo una parcialidad.

**C14.-** Cuando ya no quede más volumen para una orden o el volumen restante sea negativo, porque se realizaron ejecuciones o disminuciones de volumen, se debe de retirar del corro, aunque se podría volver a activar ese mismo folio para ese mismo instrumento, derivado de las posturas que mantienen un volumen oculto.

A continuación, se muestra la forma en que se procesan los mensajes que se reciben de Multicast y ejemplos de cómo se pueden construir los Corros de Compra, Venta y Hechos.

Para obtener a detalle cada uno de los mensajes y la estructura de estos consultar el sitio **<http://tecnologia.bmv.com.mx:8080/especificacion/>**

#### **Mensaje A: Alta de Orden / Order Addition**

Cuando se realiza una nueva orden de Compra/Venta, se recibe un mensaje de tipo A.

Estructura:

[Msg:A|InstrumentNumber|Date|OrderID|Direction|Volume|Price|Participant]

Caso 1. Se recibe una nueva orden de venta para el Instrumento X\*. [Msg:A|362458|1588960815000|2|VENTA|1234|999800000000|MULVA ]

Con la información recibida se alimenta el Corro de Venta de la siguiente forma:

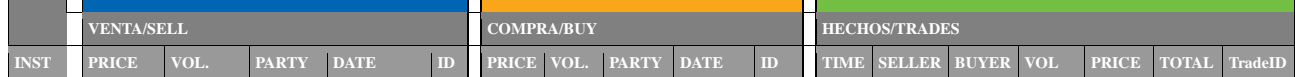

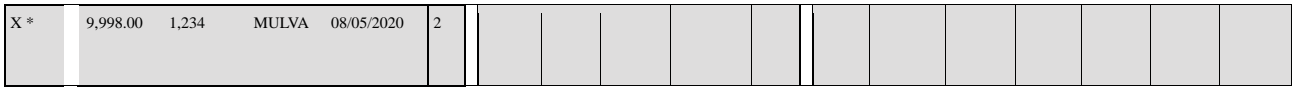

#### **Mensaje F – Modificación de Orden**

Cuando realiza un cambio a la orden ya sea de incremento de volumen o cambio de precio recibirá el mesaje F.

Estructura:

[Msg:F|InstrumentNumber|OriginalDate|OriginalOrderID|newDate|newOrderID|Direction|Volu me|Price]

Caso 2. Se modifica orden de Caso 1 y se agregan 500 títulos al volumen (1,234 + 500).

[Msg:F|362458|1588960815000|2|1588960870000|3|Venta|**1734**|999800000000]

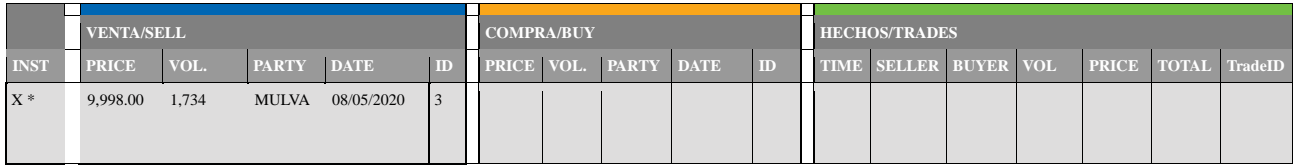

Nota: Cambia el folio original "2" por el nuevo "3".

Caso 3. Se modifica orden del Caso 2 y se restan 100 títulos al volumen

## [Msg:F|362458|1588960870000|3|1588960930000|3|Venta|1634|999800000000]

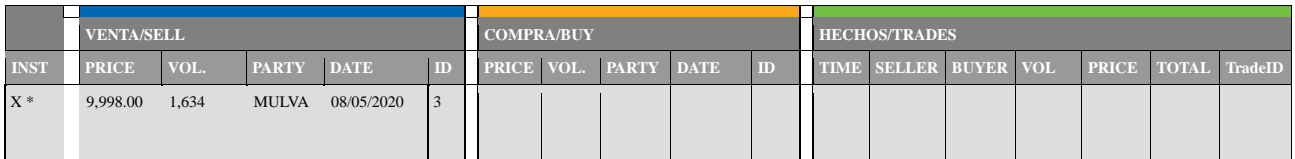

Nota: El OrderID no cambia cuando la modificación es un decremento de volumen.

Caso 3.1. Se modifica orden del Caso 3 y se actualiza el volumen a 1734 títulos nuevamente

[Msg:F|362458|1588960870000|<mark>2</mark>|1588960930000|<mark>3</mark>|Venta|1734|999800000000]

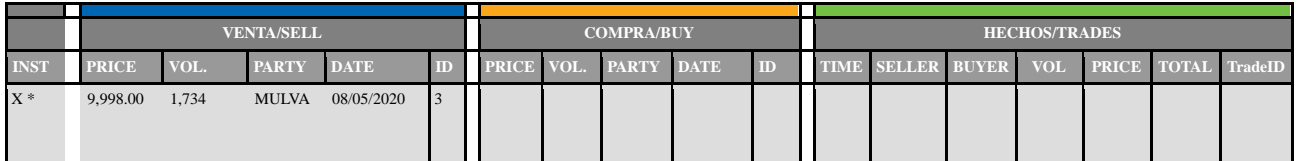

Nota: El OrderID original ya no existe (2), por lo tanto, la modificación se aplica sobre el OrderID nuevo (3), manteniendo el mismo folio.

#### **Mensaje C – Ejecución de Ordenes**

El mensaje es difundido al momento en que existe un calce o cierre en el sistema electrónico de la BMV. Por cada operación se generan dos mensajes, uno por la participación de venta y otro por la participación de compra.

Este mensaje sólo es difundido para las órdenes ejecutadas del libro principal o de contado "CO".

Estructura:

[Msg:C|InstrumentNumber|Date|OrderID|Volume|TradeID|ExecutionPrice]

Caso 4. Nueva orden de compra consume el volumen de la orden de Venta del caso 3.

[Msg:C|362458|1588961072|3|1634|8|999800000000] – Mensaje por participación de Compra. [Msg:C|362458|1588960930|5|1634|3|999800000000] – Mensaje por participación de Venta.

#### Ingresa nueva orden de compra

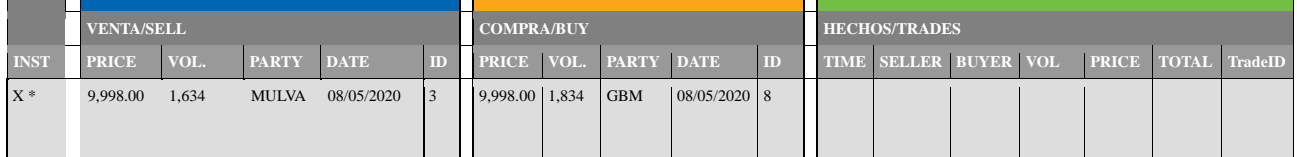

Nota: Si el volumen de la orden de Compra/Venta supera al de la existente con la que concreta el hecho, el resto de volumen se cancela por regla de mercado y el hecho se concreta con el volumen disponible.

Se concreta un Hecho y se limpian los corros de Compra y Venta.

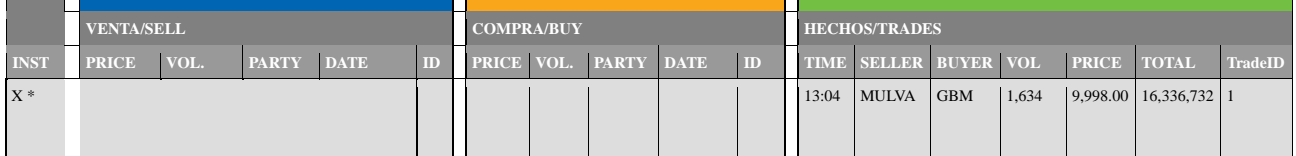

#### **Mensaje D – Cancelación de Orden / Order Cancellation**

Estructura:

[Msg:D|InstrumentNumber|Date|OrderID ]

Caso 5: Se recibe mensaje de cancelación para una orden de Compra existente.

# [Msg:D|362458|1588963390000|<mark>12</mark>]

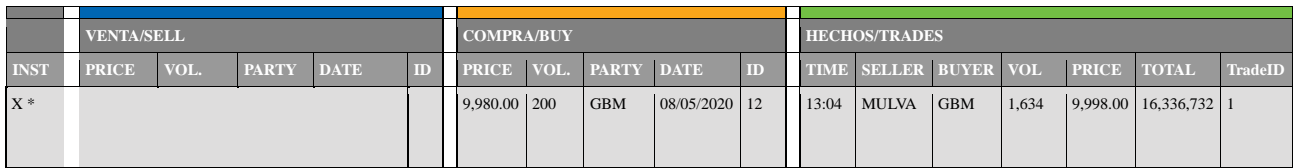

## Se elimina del Corro de Compra la orden con folio 12.

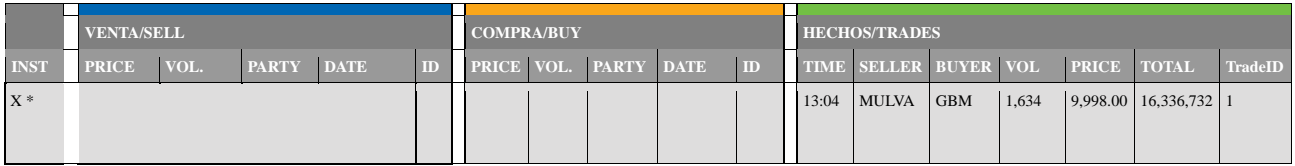